Subject: [PATCH 1/7] Containers (V8): Generic container system abstracted from cpusets code Posted by [Paul Menage](https://new-forum.openvz.org/index.php?t=usrinfo&id=787) on Fri, 06 Apr 2007 23:32:22 GMT [View Forum Message](https://new-forum.openvz.org/index.php?t=rview&th=2294&goto=11804#msg_11804) <> [Reply to Message](https://new-forum.openvz.org/index.php?t=post&reply_to=11804)

This patch creates a generic process container system based on (and parallel top) the cpusets code. At a coarse level it was created by copying kernel/cpuset.c, doing s/cpuset/container/g, and stripping out any code that was cpuset-specific rather than applicable to any process container subsystem.

Signed-off-by: Paul Menage <menage@google.com>

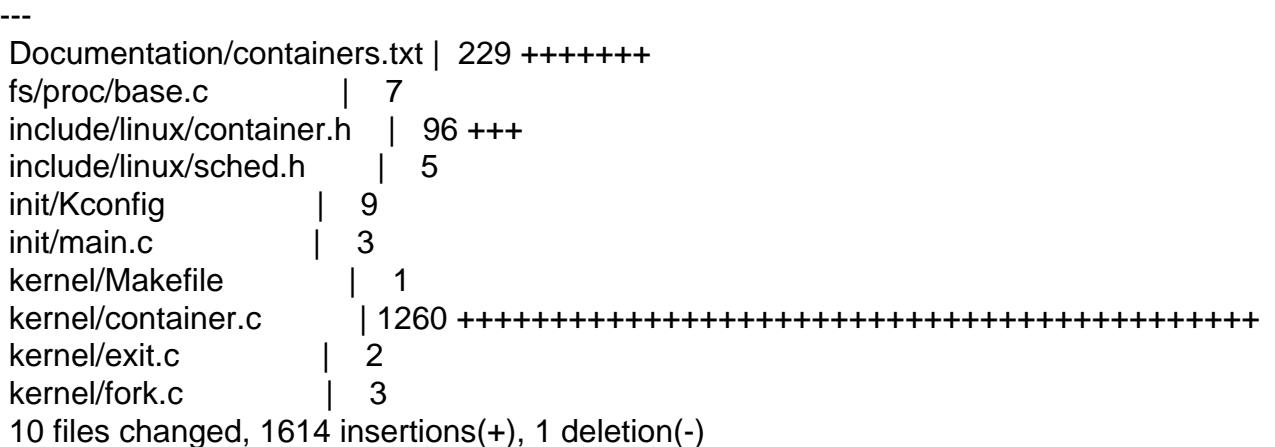

Index: container-2.6.20-new/fs/proc/base.c

============================================================ =======

--- container-2.6.20-new.orig/fs/proc/base.c +++ container-2.6.20-new/fs/proc/base.c @@ -68,6 +68,7 @@ #include <linux/security.h> #include <linux/ptrace.h> #include <linux/seccomp.h> +#include <linux/container.h> #include <linux/cpuset.h> #include <linux/audit.h> #include <linux/poll.h> @@ -1870,6 +1871,9 @@ static struct pid\_entry tgid\_base\_stuff[ #ifdef CONFIG\_CPUSETS REG("cpuset", S\_IRUGO, cpuset), #endif +#ifdef CONFIG\_CONTAINERS + REG("container", S\_IRUGO, container), +#endif INF("oom\_score", S\_IRUGO, oom\_score), REG("oom\_adj", S\_IRUGO|S\_IWUSR, oom\_adjust), #ifdef CONFIG\_AUDITSYSCALL

```
@@ -2151,6 +2155,9 @@ static struct pid_entry tid_base_stuff[]
 #ifdef CONFIG_CPUSETS
  	REG("cpuset", S_IRUGO, cpuset),
 #endif
+#ifdef CONFIG_CONTAINERS
+	REG("container", S_IRUGO, container),
+#endif
  	INF("oom_score", S_IRUGO, oom_score),
  	REG("oom_adj", S_IRUGO|S_IWUSR, oom_adjust),
 #ifdef CONFIG_AUDITSYSCALL
Index: container-2.6.20-new/include/linux/container.h
 ============================================================ =======
--- /dev/null
+++ container-2.6.20-new/include/linux/container.h
@@ -0,0 +1,96 @@
+#ifndef LINUX CONTAINER H
+#define LINUX CONTAINER H
+/*
+ * container interface
+ *
+ * Copyright (C) 2003 BULL SA
+ * Copyright (C) 2004-2006 Silicon Graphics, Inc.
+ *
+ */
++#include <linux/sched.h>
+#include <linux/cpumask.h>
+#include <linux/nodemask.h>
+
+#ifdef CONFIG_CONTAINERS
+
+extern int number_of_containers;	/* How many containers are defined in system? */
+
+extern int container_init_early(void);
+extern int container_init(void);
+extern void container_init_smp(void);
+extern void container fork(struct task struct *p);
+extern void container exit(struct task struct *p);
+
+extern struct file_operations proc_container_operations;
+
+extern void container_lock(void);
+extern void container_unlock(void);
+
+extern void container_manage_lock(void);
+extern void container_manage_unlock(void);
+
+struct container {
```

```
+ unsigned long flags; /* "unsigned long" so bitops work */
+
+ /*
+ * Count is atomic so can incr (fork) or decr (exit) without a lock.
+ \frac{\ast}{ }+ atomic_t count; /* count tasks using this container */+
+ /*
+	 * We link our 'sibling' struct into our parent's 'children'.
+	 * Our children link their 'sibling' into our 'children'.
+ */+ struct list_head sibling; /* my parent's children */
+ struct list_head children; /* my children */
+
+ struct container *parent; /* my parent */
+ struct dentry *dentry; /* container fs entry */
+};
+
+/* struct cftype:
+ *
+ * The files in the container filesystem mostly have a very simple read/write
+ * handling, some common function will take care of it. Nevertheless some cases
+ * (read tasks) are special and therefore I define this structure for every
+ * kind of file.
+ *
+ *
+ * When reading/writing to a file:
+ * - the container to use in file->f dentry->d parent->d fsdata
+ * - the 'cftype' of the file is file->f dentry->d fsdata
+ */
+
+struct inode;
+struct cftype {
+ char *name;
+ int private;
+ int (*open) (struct inode *inode, struct file *file);
+ ssize_t (*read) (struct container *cont, struct cftype *cft,
+ struct file *file.
+ char __user *buf, size_t nbytes, loff_t *ppos);
+ ssize_t (*write) (struct container *cont, struct cftype *cft,
+ struct file *file,
+ const char __user *buf, size_t nbytes, loff_t *ppos);
+ int (*release) (struct inode *inode, struct file *file);
+};
+
+int container_add_file(struct container *cont, const struct cftype *cft);
+
+int container is removed(const struct container *cont);
```
+ +#else /\* !CONFIG\_CONTAINERS \*/ + +static inline int container\_init\_early(void) { return 0; } +static inline int container\_init(void) { return 0; } +static inline void container\_init\_smp(void) {} +static inline void container fork(struct task struct \*p) {} +static inline void container\_exit(struct task\_struct \*p) {} + +static inline void container  $lock(void) \{ \}$ +static inline void container\_unlock(void) {} + +#endif /\* !CONFIG\_CONTAINERS \*/ + +#endif /\* \_LINUX\_CONTAINER\_H \*/ Index: container-2.6.20-new/include/linux/sched.h ============================================================ ======= --- container-2.6.20-new.orig/include/linux/sched.h +++ container-2.6.20-new/include/linux/sched.h  $@@$  -743,8 +743,8  $@@$  extern unsigned int max cache size; struct io\_context; /\* See blkdev.h \*/ +struct container; struct cpuset; - #define NGROUPS\_SMALL 32 #define NGROUPS PER BLOCK ((int)(PAGE SIZE / sizeof(gid\_t))) struct group info { @@ -1031,6 +1031,9 @@ struct task\_struct { int cpuset mems generation; int cpuset\_mem\_spread\_rotor; #endif +#ifdef CONFIG\_CONTAINERS + struct container \*container; +#endif struct robust\_list\_head \_\_user \*robust\_list; #ifdef CONFIG\_COMPAT struct compat\_robust\_list\_head \_\_user \*compat\_robust\_list; Index: container-2.6.20-new/init/Kconfig ============================================================ ======= --- container-2.6.20-new.orig/init/Kconfig +++ container-2.6.20-new/init/Kconfig @@ -238,6 +238,15 @@ config IKCONFIG\_PROC This option enables access to the kernel configuration file through /proc/config.gz.

+config CONTAINERS

+ bool "Container support" + help + This option will let you create and manage process containers, + which can be used to aggregate multiple processes, e.g. for + the purposes of resource tracking. + + Say N if unsure + config CPUSETS bool "Cpuset support" depends on SMP Index: container-2.6.20-new/init/main.c ============================================================ ======= --- container-2.6.20-new.orig/init/main.c +++ container-2.6.20-new/init/main.c  $@ @$  -39.6 +39.7  $@$   $@$  #include <linux/writeback.h> #include <linux/cpu.h> #include <linux/cpuset.h> +#include <linux/container.h> #include <linux/efi.h> #include <linux/taskstats\_kern.h> #include <linux/delayacct.h> @@ -485,6 +486,7 @@ asmlinkage void \_\_init start\_kernel(void char \* command\_line; extern struct kernel\_param \_\_start\_\_\_param[], \_\_stop\_\_\_param[]; + container init early(); smp\_setup\_processor\_id(); /\* @@ -608,6 +610,7 @@ asmlinkage void \_\_init start\_kernel(void #ifdef CONFIG\_PROC\_FS proc\_root\_init(); #endif + container\_init(); cpuset\_init(); taskstats\_init\_early(); delayacct\_init(); Index: container-2.6.20-new/kernel/container.c ============================================================ ======= --- /dev/null +++ container-2.6.20-new/kernel/container.c @@ -0,0 +1,1260 @@  $+$ /\* + \* kernel/container.c + \* + \* Generic process-grouping system.

+ \*

- + \* Based originally on the cpuset system, extracted by Paul Menage
- + \* Copyright (C) 2006 Google, Inc
- + \*
- + \* Copyright notices from the original cpuset code:
- + \* --------------------------------------------------
- + \* Copyright (C) 2003 BULL SA.
- + \* Copyright (C) 2004-2006 Silicon Graphics, Inc.
- + \*
- + \* Portions derived from Patrick Mochel's sysfs code.
- + \* sysfs is Copyright (c) 2001-3 Patrick Mochel
- + \*
- + \* 2003-10-10 Written by Simon Derr.
- + \* 2003-10-22 Updates by Stephen Hemminger.
- + \* 2004 May-July Rework by Paul Jackson.
- + \* ---------------------------------------------------
- + \*
- + \* This file is subject to the terms and conditions of the GNU General Public
- + \* License. See the file COPYING in the main directory of the Linux
- + \* distribution for more details.
- $+$  \*/

+

+#include <linux/cpu.h> +#include <linux/cpumask.h> +#include <linux/container.h> +#include <linux/err.h> +#include <linux/errno.h> +#include <linux/file.h> +#include <linux/fs.h> +#include <linux/init.h> +#include <linux/interrupt.h> +#include <linux/kernel.h> +#include <linux/kmod.h> +#include <linux/list.h> +#include <linux/mempolicy.h> +#include <linux/mm.h> +#include <linux/module.h> +#include <linux/mount.h> +#include <linux/namei.h> +#include <linux/pagemap.h> +#include <linux/proc\_fs.h> +#include <linux/rcupdate.h> +#include <linux/sched.h> +#include <linux/seq\_file.h> +#include <linux/security.h> +#include <linux/slab.h> +#include <linux/smp\_lock.h> +#include <linux/spinlock.h>

+#include <linux/stat.h> +#include <linux/string.h> +#include <linux/time.h> +#include <linux/backing-dev.h> +#include <linux/sort.h>  $+$ +#include <asm/uaccess.h> +#include <asm/atomic.h> +#include <linux/mutex.h> + +#define CONTAINER\_SUPER\_MAGIC 0x27e0eb +  $+$ /\* + \* Tracks how many containers are currently defined in system. + \* When there is only one container (the root container) we can + \* short circuit some hooks.  $+$   $*/$ +int number\_of\_containers \_\_read\_mostly; + +/\* bits in struct container flags field \*/ +typedef enum { + CONT\_REMOVED, + CONT\_NOTIFY\_ON\_RELEASE, +} container\_flagbits\_t; + +/\* convenient tests for these bits \*/ +inline int container\_is\_removed(const struct container \*cont) +{ + return test\_bit(CONT\_REMOVED, &cont->flags); +} + +static inline int notify\_on\_release(const struct container \*cont) +{ + return test\_bit(CONT\_NOTIFY\_ON\_RELEASE, &cont->flags); +} + +static struct container top\_container =  $\{$  $+$  .count = ATOMIC INIT(0), + .sibling = LIST\_HEAD\_INIT(top\_container.sibling), + .children = LIST\_HEAD\_INIT(top\_container.children), +}; + +static struct vfsmount \*container\_mount; +static struct super\_block \*container\_sb; +  $+$ /\* + \* There is one global container mutexes. We also require taking + \* task lock() when dereferencing a tasks container pointer. See "The + \* task\_lock() exception", at the end of this comment.

+ \*

+ \* A task must hold container\_mutex to modify containers. + \* + \* Any task can increment and decrement the count field without lock. + \* So in general, code holding container\_mutex can't rely on the count + \* field not changing. However, if the count goes to zero, then only + \* attach\_task() can increment it again. Because a count of zero + \* means that no tasks are currently attached, therefore there is no + \* way a task attached to that container can fork (the other way to + \* increment the count). So code holding container\_mutex can safely + \* assume that if the count is zero, it will stay zero. Similarly, if + \* a task holds container\_mutex on a container with zero count, it + \* knows that the container won't be removed, as container\_rmdir() + \* needs that mutex. + \* + \* The container common file write handler for operations that modify + \* the container hierarchy holds container mutex across the entire operation, + \* single threading all such container modifications across the system. + \* + \* The fork and exit callbacks container\_fork() and container\_exit(), don't + \* (usually) take container mutex. These are the two most performance + \* critical pieces of code here. The exception occurs on container\_exit(), + \* when a task in a notify\_on\_release container exits. Then container\_mutex + \* is taken, and if the container count is zero, a usermode call made + \* to /sbin/container\_release\_agent with the name of the container (path + \* relative to the root of container file system) as the argument. + \* + \* A container can only be deleted if both its 'count' of using tasks + \* is zero, and its list of 'children' containers is empty. Since all + \* tasks in the system use some container, and since there is always at + \* least one task in the system (init, pid == 1), therefore, top\_container + \* always has either children containers and/or using tasks. So we don't + \* need a special hack to ensure that top\_container cannot be deleted. + \* + \* The task lock() exception + \* + \* The need for this exception arises from the action of + \* attach task(), which overwrites one tasks container pointer with + \* another. It does so using container mutexe, however there are + \* several performance critical places that need to reference + \* task->container without the expense of grabbing a system global + \* mutex. Therefore except as noted below, when dereferencing or, as + \* in attach\_task(), modifying a task'ss container pointer we use + \* task lock(), which acts on a spinlock (task->alloc lock) already in + \* the task\_struct routinely used for such matters.

+ \*

+ \* P.S. One more locking exception. RCU is used to guard the

```
+ * update of a tasks container pointer by attach task()
+ */
+
+static DEFINE_MUTEX(container_mutex);
+
+/*
+ * A couple of forward declarations required, due to cyclic reference loop:
+ * container_mkdir -> container_create -> container_populate_dir -> container_add_file
+ * -> container_create_file -> container_dir_inode_operations -> container_mkdir.
+ */
+
+ static int container mkdir(struct inode *dir, struct dentry *dentry, int mode);
+static int container_rmdir(struct inode *unused_dir, struct dentry *dentry);
+
+static struct backing_dev_info container_backing_dev_info = {
+ .ra pages = 0, \prime* No readahead */
+ .capabilities = BDI_CAP_NO_ACCT_DIRTY | BDI_CAP_NO_WRITEBACK,
+};
+
+static struct inode *container_new_inode(mode_t mode)
+{
+ struct inode *inode = new inode(container sb);
+
+ if (inode) {
+ inode->i mode = mode;
+ inode->i uid = current->fsuid:
+ inode->i gid = current->fsgid;
+ inode->i blocks = 0;
+ inode->i atime = inode->i mtime = inode->i ctime = CURRENT TIME;
+ inode->i_mapping->backing_dev_info = &container_backing_dev_info;
+	}
+ return inode;
+}
+
+ static void container diput (struct dentry *dentry, struct inode *inode)
+{
+ \prime* is dentry a directory ? if so, kfree() associated container \prime+ if (S_ISDIR(inode->i_mode)) {
+ struct container *cont = dentry->d fsdata;
+ BUG ON(!(container_is_removed(cont)));
+ kfree(cont);
+	}
+ iput(inode);
+}
+
+static struct dentry_operations container_dops = {
+ .d iput = container diput,
+};
```

```
+
+static struct dentry *container_get_dentry(struct dentry *parent, const char *name)
+{
+ struct dentry d = lookup_one_len(name, parent, strlen(name));
+ if (!IS\_ERR(d))
+ d->d_op = &container_dops;
+ return d:
+}
+
+static void remove_dir(struct dentry *d)
+{
+ struct dentry *parent = dget(d->d parent);
+
+ d delete(d);
+ simple_rmdir(parent->d_inode, d);
+	dput(parent);
+}
+
+/*
+ * NOTE : the dentry must have been dget()'ed
+ */
+static void container_d_remove_dir(struct dentry *dentry)
+{
+ struct list_head *node;
+
+ spin_lock(&dcache_lock);
+ node = dentry->d_subdirs.next;
+ while (node != &dentry->d subdirs) {
+ struct dentry d = \text{list} entry(node, struct dentry, d_u.d_child);
+ list del init(node);
+ if (d->d inode) {
+ d = dget_locked(d);
+ spin_unlock(&dcache_lock);
+ d_delete(d);
+ simple_unlink(dentry->d_inode, d);
+ dput(d);
+ spin_lock(&dcache_lock);
+		}
+ node = dentry->d_subdirs.next;
+	}
+ list del init(&dentry->d u.d child);
+	spin_unlock(&dcache_lock);
+ remove_dir(dentry);
+}
+
+static struct super_operations container_ops = {
+ .statfs = simple statfs,
+ drop inode = generic delete inode,
```

```
+};
+
+static int container_fill_super(struct super_block *sb, void *unused_data,
+ int unused_silent)
+{
+ struct inode *inode;
+ struct dentry *root;
+
+ sb->s blocksize = PAGE_CACHE_SIZE;
+	sb->s_blocksize_bits = PAGE_CACHE_SHIFT;
+	sb->s_magic = CONTAINER_SUPER_MAGIC;
+ sb->s op = &container ops;
+ container_sb = sb;
+
+ inode = container_new_inode(S_IFDIR | S_IRUGO | S_IXUGO | S_IWUSR);
+ if (inode) {
+ inode->i op = &simple dir inode operations;
+ inode->i fop = &simple dir operations;
+ \prime* directories start off with i_nlink == 2 (for "." entry) \prime/
+ inode->i_nlink++;
+ } else {
+ return -ENOMEM;
+	}
+
+ root = d_alloc_root(inode);
+ if (!root) {
+ iput(inode);
+ return -ENOMEM;
+	}
+ sb->s_root = root;
+ return 0;
+}
+
+static int container_get_sb(struct file_system_type *fs_type,
+ int flags, const char *unused_dev_name,
+ void *data, struct vfsmount *mnt)
+{
+ return get_sb_single(fs_type, flags, data, container_fill_super, mnt);
+}
+
+static struct file system type container fs type = {
+	.name = "container",
+ get_sb = container_get_sb,
+ .kill_sb = kill_litter_super,
+};
+
+static inline struct container *__d_cont(struct dentry *dentry)
+{
```

```
+ return dentry->d_fsdata;
+}
+
+static inline struct cftype *__d_cft(struct dentry *dentry)
+{
+ return dentry->d_fsdata;
+}
+
+/*
+ * Call with container mutex held. Writes path of container into buf.
+ * Returns 0 on success, -errno on error.
+ */
+
+static int container_path(const struct container *cont, char *buf, int buflen)
+{
+ char *start;
+
+ start = buf + buflen;
+
+ *--start = '\0';
+ for (;;) {
+ int len = cont->dentry->d_name.len;
+ if ((start = len) < buf)
+ return -ENAMETOOLONG;
+ memcpy(start, cont->dentry->d_name.name, len);
+ cont = cont->parent;
+ if (!cont)
+ break:
+		if (!cont->parent)
+ continue;
+ if (-start < buf)
+ return -ENAMETOOLONG;
+ *start = \frac{1}{1};
+	}
+ memmove(buf, start, buf + buflen - start);
+ return 0;
+}
+
+/*
+ * Notify userspace when a container is released, by running
+ * /sbin/container_release_agent with the name of the container (path
+ * relative to the root of container file system) as the argument.
+ *
+ * Most likely, this user command will try to rmdir this container.
+ *
+ * This races with the possibility that some other task will be
+ * attached to this container before it is removed, or that some other
+ * user task will 'mkdir' a child container of this container. That's ok.
```

```
+ * The presumed 'rmdir' will fail quietly if this container is no longer
+ * unused, and this container will be reprieved from its death sentence,
+ * to continue to serve a useful existence. Next time it's released,
+ * we will get notified again, if it still has 'notify_on_release' set.
+ *
+ * The final arg to call_usermodehelper() is 0, which means don't
+ * wait. The separate /sbin/container_release_agent task is forked by
+ * call_usermodehelper(), then control in this thread returns here,
+ * without waiting for the release agent task. We don't bother to
+ * wait because the caller of this routine has no use for the exit
+ * status of the /sbin/container_release_agent task, so no sense holding
+ * our caller up for that.
+ *
+ * When we had only one container mutex, we had to call this
+ * without holding it, to avoid deadlock when call_usermodehelper()
+ * allocated memory. With two locks, we could now call this while
+ * holding container mutex, but we still don't, so as to minimize
+ * the time container mutex is held.
+ */
+
+ static void container release agent (const char *pathbuf)
+{
+ char *argv[3], *envp[3];
+ int i:
+
+	if (!pathbuf)
+ return;
+
+ i = 0;
+	argv[i++] = "/sbin/container_release_agent";
+ argv[i++] = (char *)pathbuf;
+ argv[i] = NULL:
+
+ i = 0;
+ /* minimal command environment */+ envp[i++] = "HOME=/";
+	envp[i++] = "PATH=/sbin:/bin:/usr/sbin:/usr/bin";
+ envp[i] = NULL:
+
+	call_usermodehelper(argv[0], argv, envp, 0);
+	kfree(pathbuf);
+}
+
+/*
+ * Either cont->count of using tasks transitioned to zero, or the
+ * cont->children list of child containers just became empty. If this
+ * cont is notify on release() and now both the user count is zero and
+ * the list of children is empty, prepare container path in a kmalloc'd
```

```
+ * buffer, to be returned via ppathbuf, so that the caller can invoke
+ * container_release_agent() with it later on, once container_mutex is dropped.
+ * Call here with container_mutex held.
+ *
+ * This check_for_release() routine is responsible for kmalloc'ing
+ * pathbuf. The above container_release_agent() is responsible for
+ * kfree'ing pathbuf. The caller of these routines is responsible
+ * for providing a pathbuf pointer, initialized to NULL, then
+ * calling check for release() with container mutex held and the address
+ * of the pathbuf pointer, then dropping container mutex, then calling
+ * container_release_agent() with pathbuf, as set by check_for_release().
+ */+
+static void check_for_release(struct container *cont, char **ppathbuf)
+{
+ if (notify on release(cont) && atomic read(&cont->count) == 0 &&
+	 list_empty(&cont->children)) {
+ char *buf;
+
+ buf = kmalloc(PAGE_SIZE, GFP_KERNEL);
+ if (!buf)
+ return;
+		if (container_path(cont, buf, PAGE_SIZE) < 0)
+ kfree(buf);
+		else
+ *ppathbuf = buf;
+	}
+}
+
+
+/*
+ * update_flag - read a 0 or a 1 in a file and update associated flag
+ * bit: the bit to update (CONT_NOTIFY_ON_RELEASE)
+ * cont: the container to update
+ * buf: the buffer where we read the 0 or 1
+ *
+ * Call with container mutex held.
+ */
+
+static int update flag(container flagbits t bit, struct container *cont, char *buf)
+{
+ int turning on;
+
+ turning_on = (simple_strtoul(buf, NULL, 10) != 0);
+
+ if (turning on)
+ set bit(bit, &cont->flags);
+ else
```

```
+ clear_bit(bit, &cont->flags);
+
+ return 0;
+}
+
+
+/*
+ * Attack task specified by pid in 'pidbuf' to container 'cont', possibly
+ * writing the path of the old container in 'ppathbuf' if it needs to be
+ * notified on release.
+ *
+ * Call holding container_mutex. May take task_lock of the task 'pid'
+ * during call.
+ */
+
+static int attach_task(struct container *cont, char *pidbuf, char **ppathbuf)
+{
+ pid_t pid;
+ struct task_struct *tsk;
+ struct container *oldcont;
+ int retval;
+
+ if (sscanf(pidbuf, "%d", &pid) != 1)
+ return -EIO;
+
+ if (pid) \{+ read_lock(&tasklist_lock);
+
+ tsk = find task by pid(pid);
+ if (!tsk || tsk->flags & PF_EXITING) {
+ read unlock(&tasklist lock);
+ return -ESRCH;
+		}
+
+ get_task_struct(tsk);
+ read_unlock(&tasklist_lock);
+
+		if ((current->euid) && (current->euid != tsk->uid)
+ && (current->euid != tsk->suid)) {
+ put_task_struct(tsk);
+ return -EACCES;
+		}
+ } else {
+ tsk = current;
+ get_task_struct(tsk);
+	}
+
+ retval = security_task_setscheduler(tsk, 0, NULL);
```

```
+ if (retval) {
+ put_task_struct(tsk);
+ return retval;
+	}
+
+	task_lock(tsk);
+	oldcont = tsk->container;
+ if (!oldcont) {
+ task unlock(tsk);
+ put task struct(tsk);
+ return -ESRCH;
+	}
+ atomic_inc(&cont->count);
+	rcu_assign_pointer(tsk->container, cont);
+ task_unlock(tsk);
+
+ put_task_struct(tsk);
+	synchronize_rcu();
+ if (atomic dec and test(&oldcont->count))
+ check_for_release(oldcont, ppathbuf);
+ return 0;
+}
+
+/* The various types of files and directories in a container file system */
+
+typedef enum {
+	FILE_ROOT,
+	FILE_DIR,
+ FILE_NOTIFY_ON_RELEASE,
+ FILE_TASKLIST,
+} container_filetype_t;
+
+static ssize_t container_common_file_write(struct container *cont,
+ struct cftype *cft,
+ struct file *file,
+ const char user *userbuf,
+					 size_t nbytes, loff_t *unused_ppos)
+{
+	container_filetype_t type = cft->private;
+ char *buffer;
+ char *pathbuf = NULL;
+ int retval = 0;
+
+ /* Crude upper limit on largest legitimate cpulist user might write. */
+ if (nbytes > 100 + 6 * NR_CPUS)
+ return -E2BIG;
+
+ /* +1 for nul-terminator */
```

```
+ if ((buffer = kmalloc(nbytes + 1, GFP_KERNEL)) == 0)
+ return -ENOMEM;
+
+ if (copy_from_user(buffer, userbuf, nbytes)) {
+ retval = -EFAULT;
+ goto out1;
+	}
+ buffer[nbytes] = 0; /* nul-terminate */+
+ mutex_lock(&container_mutex);
+
+	if (container_is_removed(cont)) {
+ retval = -ENODEV;
+ goto out2;
+	}
+
+ switch (type) {
+ case FILE_NOTIFY_ON_RELEASE:
+ retval = update_flag(CONT_NOTIFY_ON_RELEASE, cont, buffer);
+ break;
+ case FILE_TASKLIST:
+ retval = attach_task(cont, buffer, &pathbuf);
+ break;
+ default:
+ retval = -EINVAL;
+ goto out2;
+	}
+
+ if (retval == 0)
+ retval = nbytes;
+out2:
+ mutex_unlock(&container_mutex);
+	container_release_agent(pathbuf);
+out1:
+ kfree(buffer);
+ return retval;
+}
+
+static ssize_t container_file_write(struct file *file, const char __user *buf,
+ size_t nbytes, loff_t *ppos)
+{
+ ssize_t retval = 0;
+ struct cftype *cft = _dcft(file-\geqf_ddentry);
+ struct container *cont = __d_cont(file->f_dentry->d_parent);
+ if (!cft)
+ return -ENODEV;
+
+	/* special function ? */
```

```
+ if (cft->write)
+ retval = cft->write(cont, cft, file, buf, nbytes, ppos);
+ else
+ retval = -EINVAL;
+
+ return retval;
+}
+
+static ssize_t container_common_file_read(struct container *cont,
+ struct cftype *cft,
+ struct file *file,
+ char user *buf,
+ size_t nbytes, loff_t *ppos)
+{
+	container_filetype_t type = cft->private;
+ char *page;
+ ssize t retval = 0;
+ char *s;
+
+ if (!(page = (char *) get_free_page(GFP_KERNEL)))
+ return -ENOMEM;
+
+ s = page;+
+ switch (type) {
+ case FILE_NOTIFY_ON_RELEASE:
+ *s++ = notify_on_release(cont) ? '1' : '0';
+ break:
+	default:
+ retval = -EINVAL;
+ goto out;
+	}
+ *s++ = '\n';
+
+ retval = simple_read_from_buffer(buf, nbytes, ppos, page, s - page);
+out:
+ free_page((unsigned long)page);
+ return retval;
+}
+
+static ssize_t container_file_read(struct file *file, char __user *buf, size_t nbytes,
+ \cdot loff_t *ppos)
+{
+ ssize_t retval = 0;
+ struct cftype *cft = d cft(file->f dentry);
+ struct container *cont = _d cont(file-*f dentry->d parent);
+ if (!cft)
+ return -ENODEV;
```

```
+
+	/* special function ? */
+	if (cft->read)
+ retval = cft->read(cont, cft, file, buf, nbytes, ppos);
+ else
+ retval = -EINVAL;
+
+ return retval;
+}
+
+static int container_file_open(struct inode *inode, struct file *file)
+{
+ int err;
+ struct cftype *cft;
+
+ err = generic_file_open(inode, file);
+ if (err)
+ return err;
+
+ cft = \underline{\hspace{1cm}} d_cft(file->f_dentry);+ if (!cft)
+ return -ENODEV;
+	if (cft->open)
+ err = cft->open(inode, file);
+ else
+ err = 0;
+
+ return err;
+}
+
+static int container file release(struct inode *inode, struct file *file)
+{
+ struct cftype *cft = _dcft(file-\geqf_ddentry);
+ if (cft->release)
+ return cft->release(inode, file);
+ return 0;
+}
+
+/*
+ * container_rename - Only allow simple rename of directories in place.
+ */
+static int container_rename(struct inode *old_dir, struct dentry *old_dentry,
+ struct inode *new_dir, struct dentry *new_dentry)
+{
+	if (!S_ISDIR(old_dentry->d_inode->i_mode))
+ return -ENOTDIR;
+ if (new dentry->d inode)
+ return -EEXIST;
```

```
+ if (old_dir != new_dir)
+ return -EIO;
+ return simple_rename(old_dir, old_dentry, new_dir, new_dentry);
+}
+
+static struct file_operations container_file_operations = {
+ .read = container file read,
+	.write = container_file_write,
+.llseek = generic file llseek,
+ .open = container file open,
+	.release = container_file_release,
+};
+
+static struct inode_operations container_dir_inode_operations = {
+.lookup = simple_lookup,
+	.mkdir = container_mkdir,
+ .rmdir = container_rmdir,
+	.rename = container_rename,
+};
+
+static int container_create_file(struct dentry *dentry, int mode)
+{
+ struct inode *inode;
+
+	if (!dentry)
+ return -ENOENT;
+	if (dentry->d_inode)
+ return -EEXIST;
+
+ inode = container_new_inode(mode);
+ if (!inode)
+ return -ENOMEM;
+
+ if (S_ISDIR(mode)) {
+ inode->i op = &container_dir_inode_operations;
+ inode->i fop = &simple dir operations;
+
+ /* start off with i_nlink == 2 (for "." entry) */
+ inode->i_nlink++;
+	} else if (S_ISREG(mode)) {
+ inode->i size = 0;
+ inode->i_fop = &container_file_operations;
+	}
+
+ d instantiate(dentry, inode);
+ dget(dentry); \prime^* Extra count - pin the dentry in core \prime+ return 0;
+}
```

```
+/*
+ * container_create_dir - create a directory for an object.
+ * cont: the container we create the directory for.
+ *		It must have a valid ->parent field
+ * And we are going to fill its ->dentry field.
+ * name: The name to give to the container directory. Will be copied.
+ * mode: mode to set on new directory.
+ */
+
+static int container_create_dir(struct container *cont, const char *name, int mode)
+{
+ struct dentry *dentry = NULL;
+ struct dentry *parent;
+ int error = 0;
+
+ parent = cont->parent->dentry;
+ dentry = container_get_dentry(parent, name);
+ if (IS ERR(dentry))
+ return PTR_ERR(dentry);
+ error = container_create_file(dentry, S_IFDIR | mode);
+ if (!error) {
+ dentry-> d fsdata = cont;
+ parent->d_inode->i_nlink++;
+ cont->dentry = dentry;
+	}
+ dput(dentry);
+
+ return error;
+}
+
+int container_add_file(struct container *cont, const struct cftype *cft)
+{
+ struct dentry *dir = cont->dentry;
+ struct dentry *dentry;
+ int error;
+
+ mutex_lock(&dir->d_inode->i_mutex);
+ dentry = container_get_dentry(dir, cft->name);
+ if (!IS_ERR(dentry)) {
+ error = container create file(dentry, 0644 | S IFREG);
+		if (!error)
+ dentry->d_fsdata = (void *)cft;
+ dput(dentry);
+	} else
+ error = PTR_ERR(dentry);
+ mutex_unlock(&dir->d_inode->i_mutex);
+ return error;
```
+

```
+}
+
+/*
+ * Stuff for reading the 'tasks' file.
+ *
+ * Reading this file can return large amounts of data if a container has
+ * *lots* of attached tasks. So it may need several calls to read(),
+ * but we cannot guarantee that the information we produce is correct
+ * unless we produce it entirely atomically.
+ *
+ * Upon tasks file open(), a struct ctr_struct is allocated, that
+ * will have a pointer to an array (also allocated here). The struct
+ * ctr_struct * is stored in file->private_data. Its resources will
+ * be freed by release() when the file is closed. The array is used
+ * to sprintf the PIDs and then used by read().
+ */
+
+/* containers tasks read array */+
+struct ctr_struct {
+ char *buf:
+ int bufsz;
+};
+
+/*
+ * Load into 'pidarray' up to 'npids' of the tasks using container 'cont'.
+ * Return actual number of pids loaded. No need to task_lock(p)
+ * when reading out p->container, as we don't really care if it changes
+ * on the next cycle, and we are not going to try to dereference it.
+ */
+static int pid_array_load(pid_t *pidarray, int npids, struct container *cont)
+{
+ int n = 0;
+ struct task_struct *g, *p;
+
+ read_lock(&tasklist_lock);
+
+ do each thread(g, p) {
+ if (p->container == cont) {
+ pidarray[n++] = pid_nr(task_pid(p));+ if (unlikely(n == npids))
+ goto array_full;
+		}
+ } while_each_thread(g, p);
+
+array_full:
+ read_unlock(&tasklist_lock);
+ return n;
```

```
+}
+
+static int cmppid(const void *a, const void *b)
+{
+ return *(pid_t*)a - *(pid_t*)b;+}
+
+/*
+ * Convert array 'a' of 'npids' pid_t's to a string of newline separated
+ * decimal pids in 'buf'. Don't write more than 'sz' chars, but return
+ * count 'cnt' of how many chars would be written if buf were large enough.
+ */
+static int pid_array_to_buf(char *buf, int sz, pid_t *a, int npids)
+{
+ int cnt = 0;
+ int i:
+
+ for (i = 0; i < npids; i + +)
+ cnt += snprintf(buf + cnt, max(sz - cnt, 0), "%d\n", a[i]);
+ return cnt;
+}
+
+/*+ * Handle an open on 'tasks' file. Prepare a buffer listing the
+ * process id's of tasks currently attached to the container being opened.
+ *
+ * Does not require any specific container mutexes, and does not take any.
+ */
+static int container tasks open(struct inode *unused, struct file *file)
+{
+ struct container *cont = d cont(file->f dentry->d parent);
+ struct ctr_struct *ctr;
+ pid_t *pidarray;
+ int npids;
+ char c:
+
+ if (!(file->f_mode & FMODE_READ))
+ return 0:
+
+	ctr = kmalloc(sizeof(*ctr), GFP_KERNEL);
+ if (!ctr)
+ goto err0;
+
+ /*
+ * If container gets more users after we read count, we won't have
+ * enough space - tough. This race is indistinguishable to the
+ * caller from the case that the additional container users didn't
+ * show up until sometime later on.
```

```
+ */
+	npids = atomic_read(&cont->count);
+ pidarray = kmalloc(npids * sizeof(pid_t), GFP_KERNEL);
+	if (!pidarray)
+ goto err1;
+
+ npids = pid_array_load(pidarray, npids, cont);
+ sort(pidarray, npids, sizeof(pid_t), cmppid, NULL);
+
+ /* Call pid_array_to_buf() twice, first just to get bufsz */
+ ctr->bufsz = pid_array_to_buf(&c, sizeof(c), pidarray, npids) + 1;
+ ctr->buf = kmalloc(ctr->bufsz, GFP_KERNEL);
+ if (!ctr->buf)
+ goto err2;
+ ctr->bufsz = pid_array_to_buf(ctr->buf, ctr->bufsz, pidarray, npids);
+
+	kfree(pidarray);
+	file->private_data = ctr;
+ return 0;
+
+err2:
+	kfree(pidarray);
+err1:
+ kfree(ctr);
+err0:
+ return -ENOMEM;
+}
+
+static ssize_t container_tasks_read(struct container *cont,
+				 struct cftype *cft,
+ struct file *file, char user *buf,
+				 size_t nbytes, loff_t *ppos)
+{
+ struct ctr_struct *ctr = file->private_data;
+
+	if (*ppos + nbytes > ctr->bufsz)
+ nbytes = ctr->bufsz - *ppos;
+ if (copy to user(buf, ctr->buf + *ppos, nbytes))
+ return -EFAULT;
+*ppos += nbytes;
+ return nbytes;
+}
+
+static int container_tasks_release(struct inode *unused_inode, struct file *file)
+{
+ struct ctr_struct *ctr;
+
+ if (file->f_mode & FMODE_READ) {
```

```
+ ctr = file->private_data;
+ kfree(ctr->buf);
+ kfree(ctr);
+	}
+ return 0;
+}
+
+/*
+ * for the common functions, 'private' gives the type of file
+ */
+
+static struct cftype cft tasks = {
+ .name = "tasks",
+	.open = container_tasks_open,
+	.read = container_tasks_read,
+	.write = container_common_file_write,
+ .release = container tasks release,
+	.private = FILE_TASKLIST,
+};
+
+static struct cftype cft_notify_on_release = {
+ .name = "notify on release",
+	.read = container_common_file_read,
+	.write = container_common_file_write,
+	.private = FILE_NOTIFY_ON_RELEASE,
+};
+
+static int container_populate_dir(struct container *cont)
+{
+ int err;
+
+ if ((err = container_add_file(cont, &cft_notify_on_release)) < 0)
+ return err;
+ if ((err = container_add_file(cont, &cft_tasks)) < 0)
+ return err;
+ return 0;
+}
+
+/*
+ *	container_create - create a container
+ * parent: container that will be parent of the new container.
+ * name: name of the new container. Will be strcpy'ed.
+ * mode: mode to set on new inode
+ *
+ *	Must be called with the mutex on the parent inode held
+ */+
+static long container create(struct container *parent, const char *name, int mode)
```

```
+{
+ struct container *cont;
+ int err;
+
+	cont = kmalloc(sizeof(*cont), GFP_KERNEL);
+ if (!cont)
+ return -ENOMEM;
+
+ mutex_lock(&container_mutex);
+ cont->flags = 0;
+ if (notify_on_release(parent))
+ set bit(CONT_NOTIFY_ON_RELEASE, &cont->flags);
+ atomic_set(&cont->count, 0);
+	INIT_LIST_HEAD(&cont->sibling);
+	INIT_LIST_HEAD(&cont->children);
+
+ cont->parent = parent;
+
+	list_add(&cont->sibling, &cont->parent->children);
+ number of containers++;
+
+ err = container create dir(cont, name, mode);
+ if (err < 0)
+ goto err_remove;
+
+ \prime^*+ * Release container_mutex before container_populate_dir() because it
+ * will down() this new directory's i_mutex and if we race with
+ * another mkdir, we might deadlock.
+ */+ mutex_unlock(&container_mutex);
+
+ err = container_populate_dir(cont);
+ /* If err < 0, we have a half-filled directory - oh well ;) */
+ return 0;
+
+ err_remove:
+ list_del(&cont->sibling);
+ number of containers--;
+
+ mutex_unlock(&container_mutex);
+	kfree(cont);
+ return err;
+}
+
+static int container_mkdir(struct inode *dir, struct dentry *dentry, int mode)
+{
+ struct container *c_parent = dentry->d_parent->d_fsdata;
```

```
+
+ /* the vfs holds inode->i mutex already */
+ return container_create(c_parent, dentry->d_name.name, mode | S_IFDIR);
+}
+
+static int container_rmdir(struct inode *unused_dir, struct dentry *dentry)
+{
+ struct container *cont = dentry->d_fsdata;
+ struct dentry *d;
+ struct container *parent;
+ char *pathbuf = NULL;
+
+ /* the vfs holds both inode->i mutex already */
+
+ mutex_lock(&container_mutex);
+ if (atomic_read(&cont->count) > 0) {
+ mutex unlock(&container mutex);
+ return -EBUSY;
+	}
+	if (!list_empty(&cont->children)) {
+ mutex unlock(&container mutex);
+ return -EBUSY;
+	}
+ parent = cont->parent;
+ set_bit(CONT_REMOVED, &cont->flags);
+ list del(&cont->sibling); /* delete my sibling from parent->children */
+	spin_lock(&cont->dentry->d_lock);
+ d = dget(cont->dentry);
+	cont->dentry = NULL;
+ spin_unlock(&d->d_lock);
+ container_d_remove_dir(d);
+ dput(d);
+ number_of_containers--;
+
+ if (list_empty(&parent->children))
+ check for release(parent, &pathbuf);
+ mutex_unlock(&container_mutex);
+ container_release_agent(pathbuf);
+ return 0;
+}
+
+/*
+ * container_init_early - probably not needed yet, but will be needed
+ * once cpusets are hooked into this code
+ */
+
+int __init container_init_early(void)
+{
```

```
+ struct task_struct *tsk = current;
+
+ tsk->container = &top_container;
+ return 0;
+}
+
+/**
+ * container_init - initialize containers at system boot
+ *
+ * Description: Initialize top_container and the container internal file system,
+ **/
+
+int __init container_init(void)
+{
+ struct dentry *root;
+ int err;
+
+	init_task.container = &top_container;
+
+	err = register_filesystem(&container_fs_type);
+ if (err < 0)
+ goto out;
+	container_mount = kern_mount(&container_fs_type);
+	if (IS_ERR(container_mount)) {
+ printk(KERN_ERR "container: could not mount!\n");
+ err = PTR ERR(container_mount);
+ container mount = NULL;
+ goto out;
+	}
+ root = container_mount->mnt_sb->s_root;
+ root->d fsdata = &top container;
+ root->d_inode->i_nlink++;
+ top_container.dentry = root;
+ root->d_inode->i_op = &container_dir_inode_operations;
+ number of containers = 1;
+ err = container populate dir(&top container);
+out:
+ return err;
+}
+
+/***+ * container_fork - attach newly forked task to its parents container.
+ * @tsk: pointer to task_struct of forking parent process.
+ *
+ * Description: A task inherits its parent's container at fork().
+ *
+ * A pointer to the shared container was automatically copied in fork.c
+ * by dup task struct(). However, we ignore that copy, since it was
```

```
+ * not made under the protection of task_lock(), so might no longer be
+ * a valid container pointer. attach_task() might have already changed
+ * current->container, allowing the previously referenced container to
+ * be removed and freed. Instead, we task_lock(current) and copy
+ * its present value of current->container for our freshly forked child.
+ *
+ * At the point that container fork() is called, 'current' is the parent
+ * task, and the passed argument 'child' points to the child task.
+ **/
+
+void container_fork(struct task_struct *child)
+{
+	task_lock(current);
+	child->container = current->container;
+ atomic_inc(&child->container->count);
+	task_unlock(current);
+}
+
+/**
+ * container exit - detach container from exiting task
+ * @tsk: pointer to task_struct of exiting process
+ *
+ * Description: Detach container from @tsk and release it.
+ *
+ * Note that containers marked notify_on_release force every task in
+ * them to take the global container mutex mutex when exiting.
+ * This could impact scaling on very large systems. Be reluctant to
+ * use notify on release containers where very high task exit scaling
+ * is required on large systems.
+ *
+ * Don't even think about derefencing 'cont' after the container use
+ * count goes to zero, except inside a critical section guarded by
+ * container_mutex. Otherwise a zero container use count is a license
+ * to any other task to nuke the container immediately, via
+ * container_rmdir().
+ *
+ * We don't need to task_lock() this reference to tsk->container,
+ * because tsk is already marked PF_EXITING, so attach_task() won't
+ * mess with it, or task is a failed fork, never visible to attach_task.
+ *
+ * the top container hack:
+ *
+ * Set the exiting tasks container to the root container (top_container).
+ *<br>+ *Don't leave a task unable to allocate memory, as that is an
+ * accident waiting to happen should someone add a callout in
+ * do exit() after the container exit() call that might allocate.
+ * If a task tries to allocate memory with an invalid container,
```

```
+ * it will oops in container_update_task_memory_state().
+ *
+ * We call container_exit() while the task is still competent to
+ * handle notify_on_release(), then leave the task attached to
+ * the root container (top_container) for the remainder of its exit.
+ *
+ * To do this properly, we would increment the reference count on
+ * top_container, and near the very end of the kernel/exit.c do_exit()
+ * code we would add a second container function call, to drop that
+ * reference. This would just create an unnecessary hot spot on
+ * the top container reference count, to no avail.
+ *
+ * Normally, holding a reference to a container without bumping its
+ * count is unsafe. The container could go away, or someone could
+ * attach us to a different container, decrementing the count on
+ * the first container that we never incremented. But in this case,
+ * top_container isn't going away, and either task has PF_EXITING set,
+ * which wards off any attach_task() attempts, or task is a failed
+ * fork, never visible to attach task.
+ *<br>+ *Another way to do this would be to set the container pointer
+ * to NULL here, and check in container update task memory state()
+ * for a NULL pointer. This hack avoids that NULL check, for no
+ * cost (other than this way too long comment ;).
+ **/
+
+void container_exit(struct task_struct *tsk)
+{
+ struct container *cont;
+
+ cont = tsk->container:
+ tsk->container = &top_container; /* the_top_container_hack - see above */
+
+ if (notify_on_release(cont)) {
+ char *pathbuf = NULL;
+
+ mutex lock(&container mutex);
+ if (atomic dec and test(&cont->count))
+ check for release(cont, &pathbuf);
+ mutex unlock(&container mutex);
+ container release agent(pathbuf);
+ } else {
+ atomic_dec(&cont->count);
+	}
+}
+
+/*
+ * proc_container_show()
```

```
+ * - Print tasks container path into seq_file.
+ * - Used for /proc/<pid>/container.
+ * - No need to task_lock(tsk) on this tsk->container reference, as it
+ * doesn't really matter if tsk->container changes after we read it,
+ * and we take container_mutex, keeping attach_task() from changing it
+ * anyway. No need to check that tsk->container != NULL, thanks to
+ * the top container hack in container exit(), which sets an exiting tasks
+ * container to top_container.
+ */
+ static int proc_container_show(struct seq_file *m, void *v)
+{
+ struct pid *pid;
+ struct task_struct *tsk;
+ char *buf;
+ int retval;
+
+ retval = -ENOMEM;
+ buf = kmalloc(PAGE_SIZE, GFP_KERNEL);
+ if (!buf)
+ goto out;
+
+ retval = -ESRCH;
+ pid = m-\trianglerightprivate;
+ tsk = get_pid_task(pid, PIDTYPE_PID);
+ if (!tsk)
+ goto out free;
+
+ retval = -EINVAL;
+ mutex_lock(&container_mutex);
+
+ retval = container path(tsk->container, buf, PAGE_SIZE);
+ if (retval < 0)
+ goto out_unlock;
+ seq_puts(m, buf);
+ seq_putc(m, \ln);
+out_unlock:
+ mutex_unlock(&container_mutex);
+ put task struct(tsk);
+out_free:
+	kfree(buf);
+out:
+ return retval;
+}
+
+ static int container open(struct inode *inode, struct file *file)
+{
+	struct pid *pid = PROC_I(inode)->pid;
+ return single_open(file, proc_container_show, pid);
```

```
+}
+
+struct file_operations proc_container_operations = {
+ open = container open,
+ read = seq read,
+ .llseek = seq_lseek,
+ .release = single release,
+};
Index: container-2.6.20-new/kernel/exit.c
 ============================================================ =======
--- container-2.6.20-new.orig/kernel/exit.c
+++ container-2.6.20-new/kernel/exit.c
@@ -31,6 +31,7 @@
 #include <linux/taskstats_kern.h>
 #include <linux/delayacct.h>
 #include <linux/cpuset.h>
+#include <linux/container.h>
 #include <linux/syscalls.h>
 #include <linux/signal.h>
 #include <linux/posix-timers.h>
@@ -927,6 +928,7 @@ fastcall NORET_TYPE void do_exit(long co
   exit_fs(tsk);
  	exit_thread();
  	cpuset_exit(tsk);
+	container_exit(tsk);
 exit_keys(tsk);
  	if (group_dead && tsk->signal->leader)
Index: container-2.6.20-new/kernel/fork.c
 ============================================================ =======
--- container-2.6.20-new.orig/kernel/fork.c
+++ container-2.6.20-new/kernel/fork.c
@@ -31,6 +31,7 @@
 #include <linux/capability.h>
 #include <linux/cpu.h>
 #include <linux/cpuset.h>
+#include <linux/container.h>
 #include <linux/security.h>
 #include <linux/swap.h>
 #include <linux/syscalls.h>
@@ -1058,6 +1059,7 @@ static struct task struct *copy_process(
 p\rightarrowio_context = NULL;
 p\text{-}io_wait = NULL;
  	p->audit_context = NULL;
+	container_fork(p);
  	cpuset_fork(p);
 #ifdef CONFIG_NUMA
  	p->mempolicy = mpol_copy(p->mempolicy);
```

```
@@ -1291,6 +1293,7 @@ bad_fork_cleanup_policy:
bad fork cleanup cpuset:
 #endif
  	cpuset_exit(p);
+	container_exit(p);
 bad_fork_cleanup_delays_binfmt:
 delayacct_tsk_free(p);
  	if (p->binfmt)
Index: container-2.6.20-new/kernel/Makefile
 ============================================================ =======
--- container-2.6.20-new.orig/kernel/Makefile
+++ container-2.6.20-new/kernel/Makefile
@@ -35,6 +35,7 @@ obj-$(CONFIG_PM) += power/
```

```
Index: container-2.6.20-new/Documentation/containers.txt
 ============================================================ =======
```

```
--- /dev/null
```

```
+++ container-2.6.20-new/Documentation/containers.txt
@ @ -0.0 +1.229 @ @
```
obj-\$(CONFIG\_STOP\_MACHINE) += stop\_machine.o

obj-\$(CONFIG\_BSD\_PROCESS\_ACCT) += acct.o

+obj-\$(CONFIG\_CONTAINERS) += container.o

 obj-\$(CONFIG\_KEXEC) += kexec.o obj-\$(CONFIG\_COMPAT) += compat.o

 obj-\$(CONFIG\_CPUSETS) += cpuset.o obj-\$(CONFIG\_IKCONFIG) += configs.o

+ CONTAINERS

+ -------

+ +Written by Paul Menage <menage@google.com> based on Documentation/cpusets.txt +

+Original copyright in cpusets.txt:

+Portions Copyright (C) 2004 BULL SA.

+Portions Copyright (c) 2004-2006 Silicon Graphics, Inc.

+Modified by Paul Jackson <pj@sgi.com>

+Modified by Christoph Lameter <clameter@sgi.com>

+

+CONTENTS:

+=========

+

- +1. Containers
- + 1.1 What are containers ?
- + 1.2 Why are containers needed ?
- + 1.3 How are containers implemented ?
- + 1.4 What does notify\_on\_release do ?
- + 1.5 How do I use containers ?
- +2. Usage Examples and Syntax
- + 2.1 Basic Usage
- + 2.2 Attaching processes

+3. Questions +4. Contact + +1. Containers +==========  $\pm$ +1.1 What are containers ?

+---------------------- +

+Containers provide a mechanism for aggregating sets of tasks, and all +their children, into hierarchical groups.

+

+Each task has a pointer to a container. Multiple tasks may reference +the same container. User level code may create and destroy containers +by name in the container virtual file system, specify and query to +which container a task is assigned, and list the task pids assigned to +a container.

+

+On their own, the only use for containers is for simple job +tracking. The intention is that other subsystems, such as cpusets (see +Documentation/cpusets.txt) hook into the generic container support to +provide new attributes for containers, such as accounting/limiting the +resources which processes in a container can access.

+

+1.2 Why are containers needed ?

+----------------------------

+

+There are multiple efforts to provide process aggregations in the +Linux kernel, mainly for resource tracking purposes. Such efforts +include cpusets, CKRM/ResGroups, and UserBeanCounters. These all +require the basic notion of a grouping of processes, with newly forked +processes ending in the same group (container) as their parent +process.

+

+The kernel container patch provides the minimum essential kernel +mechanisms required to efficiently implement such groups. It has +minimal impact on the system fast paths, and provides hooks for +specific subsystems such as cpusets to provide additional behaviour as +desired.

+ + +1.3 How are containers implemented ? +---------------------------------

+Containers extends the kernel as follows:

+

+

+ - Each task in the system is attached to a container, via a pointer

+ in the task structure to a reference counted container structure.

+ - The hierarchy of containers can be mounted at /dev/container (or

+ elsewhere), for browsing and manipulation from user space.

+ - You can list all the tasks (by pid) attached to any container.

+

+The implementation of containers requires a few, simple hooks +into the rest of the kernel, none in performance critical paths: +

+ - in init/main.c, to initialize the root container at system boot.

+ - in fork and exit, to attach and detach a task from its container. +

+In addition a new file system, of type "container" may be mounted, +typically at /dev/container, to enable browsing and modifying the containers +presently known to the kernel. No new system calls are added for +containers - all support for querying and modifying containers is via +this container file system.

+

+Each task under /proc has an added file named 'container', displaying +the container name, as the path relative to the root of the container file +system.

+

+Each container is represented by a directory in the container file system +containing the following files describing that container:

+

+ - tasks: list of tasks (by pid) attached to that container

+ - notify\_on\_release flag: run /sbin/container\_release\_agent on exit? +

+Other subsystems such as cpusets may add additional files in each +container dir

+

+New containers are created using the mkdir system call or shell +command. The properties of a container, such as its flags, are +modified by writing to the appropriate file in that containers +directory, as listed above.

+

+The named hierarchical structure of nested containers allows partitioning +a large system into nested, dynamically changeable, "soft-partitions". +

+The attachment of each task, automatically inherited at fork by any +children of that task, to a container allows organizing the work load +on a system into related sets of tasks. A task may be re-attached to +any other container, if allowed by the permissions on the necessary +container file system directories.

+

+The use of a Linux virtual file system (vfs) to represent the +container hierarchy provides for a familiar permission and name space +for containers, with a minimum of additional kernel code.

+

+1.4 What does notify\_on\_release do ?

+

+If the notify\_on\_release flag is enabled (1) in a container, then whenever +the last task in the container leaves (exits or attaches to some other +container) and the last child container of that container is removed, then +the kernel runs the command /sbin/container\_release\_agent, supplying the +pathname (relative to the mount point of the container file system) of the +abandoned container. This enables automatic removal of abandoned containers. +The default value of notify on release in the root container at system +boot is disabled (0). The default value of other containers at creation +is the current value of their parents notify\_on\_release setting.

+

+1.5 How do I use containers ?

+-------------------------- +

+To start a new job that is to be contained within a container, the steps are: +

- + 1) mkdir /dev/container
- + 2) mount -t container container /dev/container
- + 3) Create the new container by doing mkdir's and write's (or echo's) in
- + the /dev/container virtual file system.
- + 4) Start a task that will be the "founding father" of the new job.
- + 5) Attach that task to the new container by writing its pid to the
- + /dev/container tasks file for that container.
- + 6) fork, exec or clone the job tasks from this founding father task.

+

+For example, the following sequence of commands will setup a container +named "Charlie", containing just CPUs 2 and 3, and Memory Node 1, +and then start a subshell 'sh' in that container:

 $+$ 

- + mount -t container none /dev/container
- + cd /dev/container
- + mkdir Charlie
- + cd Charlie
- + /bin/echo \$\$ > tasks

+ sh

- + # The subshell 'sh' is now running in container Charlie
- + # The next line should display '/Charlie'
- + cat /proc/self/container

+

+In the future, a C library interface to containers will likely be +available. For now, the only way to query or modify containers is +via the container file system, using the various cd, mkdir, echo, cat, +rmdir commands from the shell, or their equivalent from C.

+

+2. Usage Examples and Syntax

+============================

+

```
+2.1 Basic Usage
+---------------
+
+Creating, modifying, using the containers can be done through the container
+virtual filesystem.
+
+To mount it, type:
+# mount -t container none /dev/container
+
+Then under /dev/container you can find a tree that corresponds to the
+tree of the containers in the system. For instance, /dev/container
+is the container that holds the whole system.
+
+If you want to create a new container under /dev/container:
+# cd /dev/container
+# mkdir my_container
+
+Now you want to do something with this container.
+# cd my_container
+
+In this directory you can find several files:
+# ls
+notify_on_release tasks
+
+Now attach your shell to this container:
+# /bin/echo $$ > tasks
+
+You can also create containers inside your container by using mkdir in this
+directory.
+# mkdir my_sub_cs
+
+To remove a container, just use rmdir:
+# rmdir my_sub_cs
+This will fail if the container is in use (has containers inside, or has
+processes attached).
+
+2.2 Attaching processes
+-----------------------
+
+# /bin/echo PID > tasks
+
+Note that it is PID, not PIDs. You can only attach ONE task at a time.
+If you have several tasks to attach, you have to do it one after another:
+
+# /bin/echo PID1 > tasks
+# /bin/echo PID2 > tasks
+ ...
+# /bin/echo PIDn > tasks
```
+ + +3. Questions +============

+

+Q: what's up with this '/bin/echo' ?

+A: bash's builtin 'echo' command does not check calls to write() against

- + errors. If you use it in the container file system, you won't be
- + able to tell whether a command succeeded or failed.

+

+Q: When I attach processes, only the first of the line gets really attached ! +A: We can only return one error code per call to write(). So you should also + put only ONE pid.

+

--

Page 38 of 38 ---- Generated from [OpenVZ Forum](https://new-forum.openvz.org/index.php)